UDKAST 23. september 2011 Step 3

## REFERAT AF EKSTRAORDINÆR GENERALFORSAMLING

Den <a>[]</a> 2011 afholdtes hos Horten, Philip Heymans Allé 7, 2900 Hellerup ekstra<br/>ordinær generalforsamling i selskabet

> KE Varmeforsyning Holding P/S CVR-nr. 26 85 36 05 ("Selskabet")

Dagsordenen for den ekstraordinære generalforsamling var som følger:

1. Forslag om at indskyde aktierne i de 100 % ejede datterselskaber (i) KE Transmission A/S, CVR-nr. 25 50 20 43, (ii) KE Fjernkøling A/S, CVR-nr. 31 41 74 49 og (iii) KE Vind A/S, CVR-nr, 33 35 43 04 i KE Forsyning Holding A/S mod vederlag i aktier i KE Forsyning Holding A/S (en kapitalforhøjelse ved apportindskud)

## HORTEN

2. Eventuelt

Som dirigent valgtes advokat Christina Munck, der med de mødendes enstemmige tilslutning konstaterede, at hele selskabskapitalen var repræsenteret, og at generalforsamlingen var lovlig og beslutningsdygtig i enhver henseende.

Dirigenten konstaterede endvidere, at generalforsamlingen var lovligt indkaldt, idet selskabets kapitalejere havde fraveget selskabslovens og vedtægternes sædvanlige regler om form- og fristkrav for indkaldelse og afholdelse af generalforsamling.

Ad 1. Forslag om indskud af aktierne i de 100 % ejede datterselskaber (i) KE Transmission A/S, (ii) KE Fjernkøling A/S og (iii) KE Vind A/S til KE Forsyning Holding A/S mod vederlag i aktier i KE Forsyning Holding A/S (en kapitalforhøjelse ved apportindskud)

Det blev foreslået at indskyde Selskabets samlede ejerandele i:

**KE Transmission A/S** CVR-nr. 25 50 20 43 c/o Københavns Energi Ørestads Boulevard 35 2300 København S

KE Fjernkøling A/S CVR-nr. 31 41 74 49 c/o Københavns Energi Ørestads Boulevard 35 2300 København S

og

KE Vind A/S CVR-nr. 33 35 43 04 c/o Københavns Energi Ørestads Boulevard 35 2300 København S

som apportindskud i KE Forsyning Holding A/S mod vederlag i aktier i KE Forsyning Holding A/S. Indskuddet vil blive gennemført som en kapitalforhøjelse ved apportindskud i KE Forsyning Holding A/S.

Dirigenten fremlagde åbningsbalance og vurderingsberetninger udarbejdet af KPMG Statsautoriseret Revisionspartnerselskab af *dato* 2011 i henhold til selskabslovens § 159, jf. §§ 36-37. Dirigenten oplyste, at værdien af de indskudte aktier samlet udgjorde DKK [918.027000], fordelt som følger:

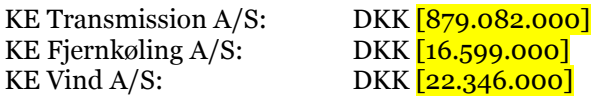

[Beløbene er alle baseret på 30. juni 2011 tal. I forhold til KE Vind A/S er det pr. ultimo oktober 2011 forventede kapitalindskud på DKK 25.000.000 tillagt den nuværende indre værdi på DKK -2.654.000. Alle beløb skal opdateres i henhold til 30. september 2011 tal.]

Som vederlag herfor vil Selskabet tegne 10.000 aktier á nominelt DKK 1.000, svarende til en nominel aktiekapital på i alt DKK 10.000.000.

Forslagene blev vedtaget enstemmigt og med alle stemmer.

## Ad 2. Eventuelt.

Ingen ønskede ordet.

 $-00000-$ 

Generalforsamlingen hævet.

Den *dato* 2011.

Christina Munck

Tiltrædes af Københavns Kommune, ("Kommanditisten"), CVR-nr. 64 94 22 12, H.C. Andersens Boulevard 25, 1599 København V:

**Bjarne Winge** Direktør, Økonomiforvaltningen Side 2

## E ORIEN